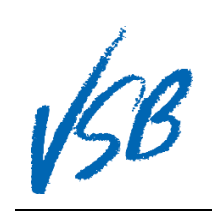

First Time Logging In

## First Time Logging In

**首次登錄網站**

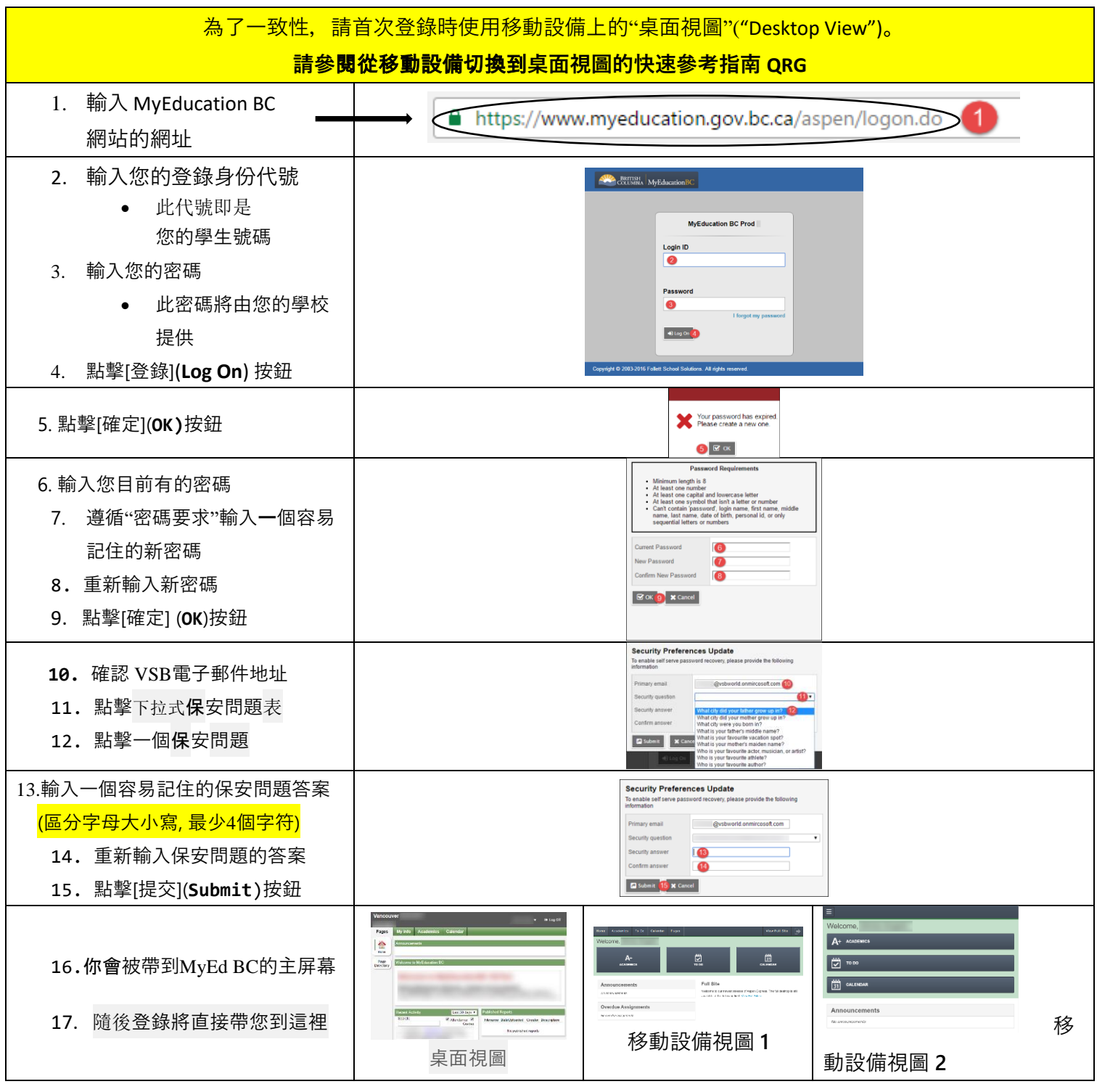

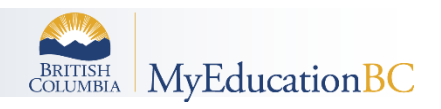